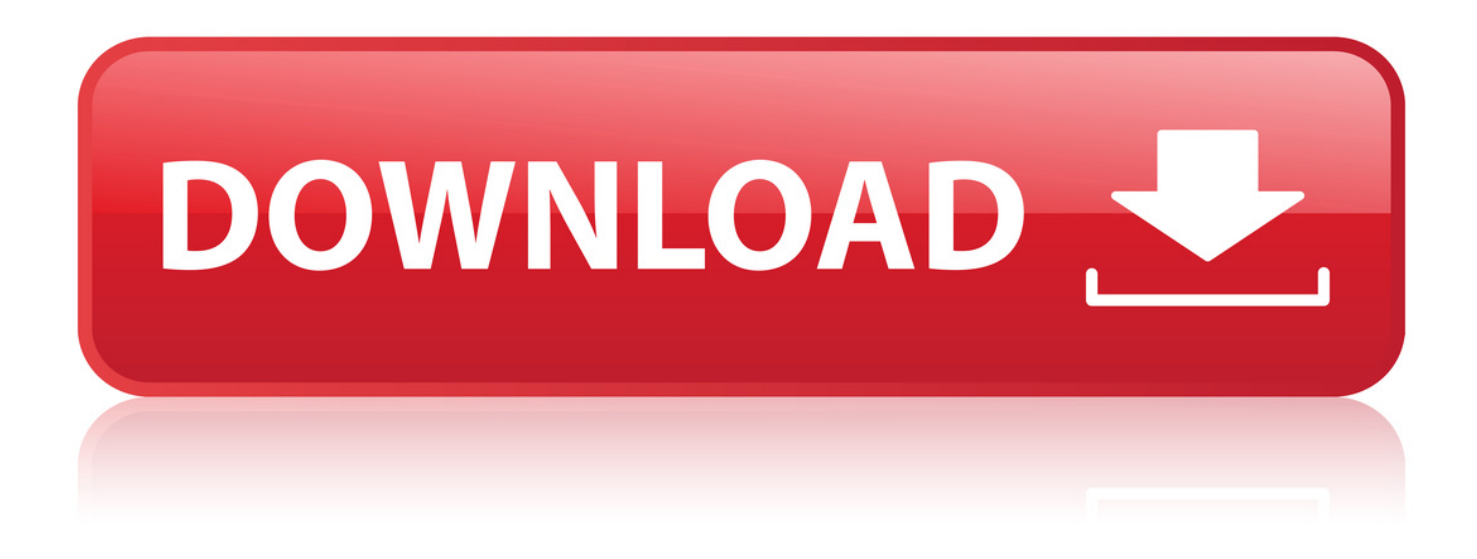

[Comando Para Entrar Em Um Diretorio Linux](http://xtraserp.com/Y29tYW5kbyBwYXJhIGVudHJhciBlbSB1bSBkaXJldG9yaW8gbGludXhiZmRjbQY29/alliedhighschool=ZG93bmxvYWR8ejkyTWpFM2ZId3hOVFV4TURVME56YzNmSHd5TXpJM2ZId29SVTVIU1U1RktTQkVjblZ3WVd3Z1cwWnBiR1VnVlhCc2IyRmtYU0I3ZlE/actuator/mutilated.langue)

## Utilitários na linha de comandos

## $l<sub>s</sub>$

Lista os arquivos de um diretório.

## Is [opções] [caminho/arquivo]

Lista todos os arquivos (inclusive os ocultos) de um diretório.

## Opções:

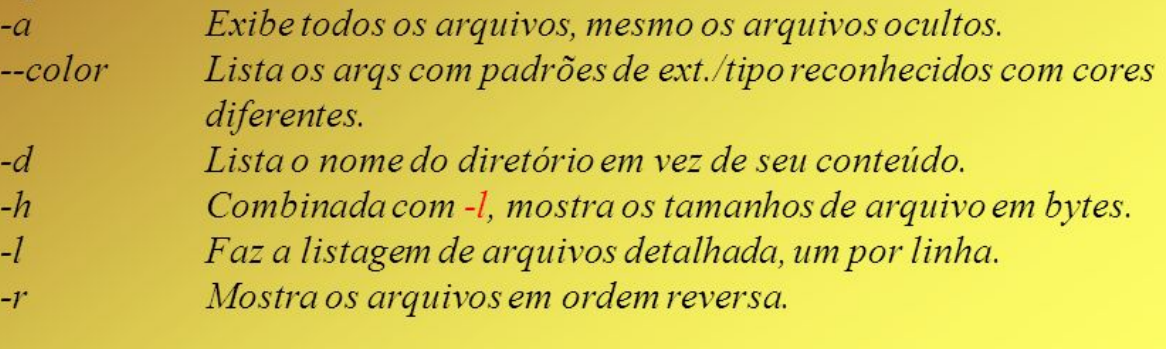

[Comando Para Entrar Em Um Diretorio Linux](http://xtraserp.com/Y29tYW5kbyBwYXJhIGVudHJhciBlbSB1bSBkaXJldG9yaW8gbGludXhiZmRjbQY29/alliedhighschool=ZG93bmxvYWR8ejkyTWpFM2ZId3hOVFV4TURVME56YzNmSHd5TXpJM2ZId29SVTVIU1U1RktTQkVjblZ3WVd3Z1cwWnBiR1VnVlhCc2IyRmtYU0I3ZlE/actuator/mutilated.langue)

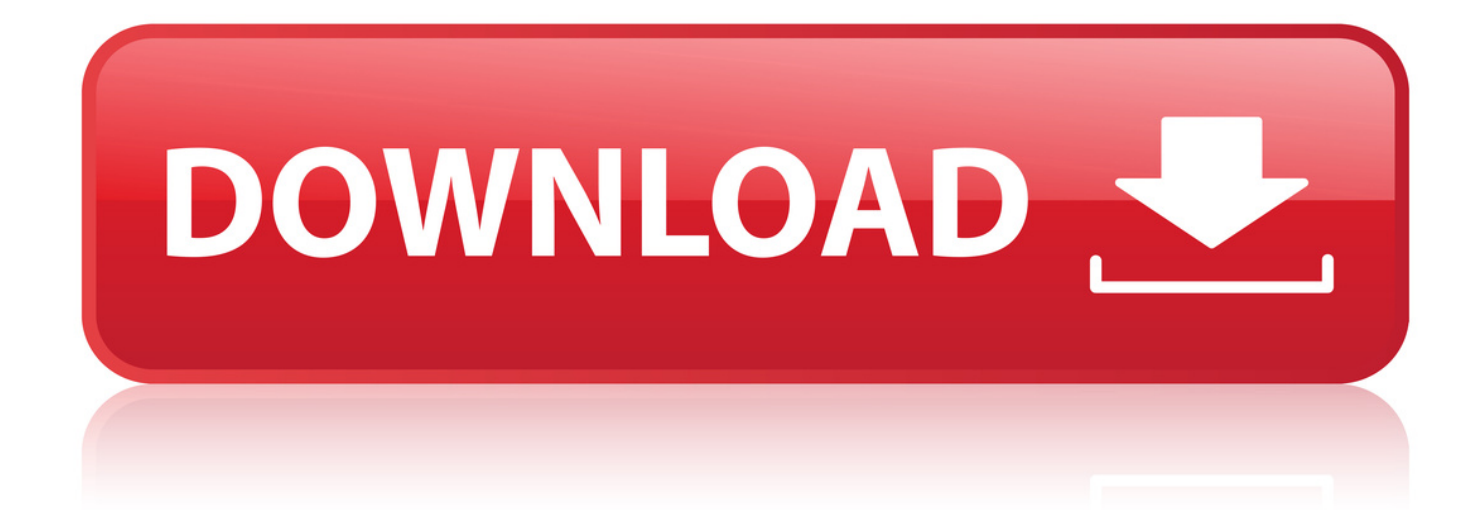

pwd. O primeiro comandos que vamos ver o pwd, este comando muito til, pois com ele conseguimos ver qual o diretrio atual que estamos navegando,.. 22 abr. 2009 . Se voc deseja comear a utilizar Linux, ou se j usurio do sistema, . O comando cd serve para acessar e mudar de diretrio corrente.. 29 set. 2008 . Neste artigo veremos os principais comandos para manipulao de diretrio no Linux. . Ex: cd teste1 (entra no diretrio teste1) cd ./unidade2.. 26 jun. 2018 . Quando abrimos o terminal, na maioria das distribuies Linux, vamos . Para conseguir ver esses arquivos, podemos pedir para o comando ls listar . Antes de mais nada vou entrar no diretrio Estudos/ ( cd Estudos/ ) e.. 17 abr. 2018 . Este um tutorial que ir abordar os Top 13 Comandos SSH, para saber como navegar e trabalhar em um terminal com arquivos Linux. . ls, Mostra o contedo do diretrio (lista de nome dos arquivos). cd, Mudar Diretrio. . Vi / nano Este comando usado para entrar em um editor de texto.. Se o Linux que voc utiliza entra direto no modo grfico ao ser inicializado (que . Para isso, deve-se digitar o comando seguido do diretrio da pesquisa mais.. 31 mar. 2015 . Alguns comandos so bsicos para navegar pelo terminal. . cd : entra em uma pasta ou diretrio. exemplos: acessar a pasta Documentos.. 9 Dec 2013 - 13 min - Uploaded by Alone ;Os comandos apresentados neste videos so: ls: listar conteudo de umdiretorio cd .. 6 set. 2007 . Aprenda os comandos bsicos no Linux . Voc precisa entrar nele para deletar arquivos, instalar programas, . Ao listar as informaes de um arquivo ou diretrio, as permisses aparecem da seguinte forma: drwxrwxrwx.. 19 dez. 2007 . Ol pessoal, eu uso normalmente o comando cd para entrar nas pasta, mas no sei o porque . cd /home/nomedodiretorio/nomedodiretorio/.. So exemplos de uso deste comando: Para ir para o seu diretrio home, digite. cd. ou. cd /. Para ir para o diretrio raiz do Linux, digite. cd /. Para ir para um.. 25 fev. 2008 . Antes de mais nada vale lembrar que os comandos no Linux so case sensitve, . Este comando faz com que voc saia do diretrio corrente.. . em portugus, e quando eu desejo acessar o desktop atravs do comando "cd" no terminal, . bash: cd: rea: Arquivo ou diretrio no encontrado . Rafael, quando entrar no terminal tu coloca ls. . Eu no Linux uso assim.. 24 nov. 2016 . Alguns comandos so bsicos para navegar pelo terminal. Segue uma listinha: cd : entra em uma pasta ou diretrio. exemplos: acessar a.. 26 Dec 2013 - 11 min - Uploaded by Artigos e tutoriaisComando fsck - Verificar e Corrigir erros em Discos e Sistemas de Arquivos no Linux .. 28 Jan 2017 - 3 min - Uploaded by Neyn TutorsEsse o meu primeiro tutorial sobre Linux. Aqui eu mostrarei como navegar pelos .. o comando "cd" lhe permite entrar em um diretrio. Escolher o diretrio com voc. Para saber pra onde voc pode ir: \$ ls --color. Os diretrios esto em azul.. Apesar de hoje o Linux estar mais amigvel e com assistentes grficos que . Para listar os arquivos existentes em algum diretrio, basta usar o comando ls.. 7 jan. 2018 . C:> cd DocumentosC:Documentos>Voltar para o diretrio acima. . J para abrir o terminal no Ubuntu Linux, clique no cone do Ubuntu no.. 12 dez. 2016 . Conhea alguns dos comandos mais teis para se usar no terminal do . linux. Para criar um novo diretrio diretamente no terminal, basta. b9b780cfb6

radha teri chunri full song hd 1080<sub>p</sub> [objective physics by shobhna sharma pdf free 22](https://disqus.com/home/discussion/channel-miremicooli/objective_physics_by_shobhna_sharma_pdf_free_22/) [microcomputer systems the 8086 8088 family y c liu and g a gibson rapidshare](https://www.causes.com/posts/7527543) [ravi teja kick hindi dubbed movie download](https://disqus.com/home/discussion/channel-grumazrosima/ravi_teja_kick_hindi_dubbed_movie_download/) [Mary Kom 2 movie download 720p hd](https://www.causes.com/posts/7527546) [Dhan Dhana Dhan Goal movie in hindi free download in mp4](https://www.maxhealthcare.in/sites/default/files/webform/yuannanyss76.pdf) [mahanadhi tamil movie ringtone download](https://www.causes.com/posts/7527547) [Life of Pi 2012 hindi movie english subtitles download for movies](https://disqus.com/home/channel/imujehos/discussion/channel-imujehos/life_of_pi_2012_hindi_movie_english_subtitles_download_for_movies/) [historia de un idolo rigo tovar 40 exitos.zip](https://www.causes.com/posts/7527541) [Rang De Basanti full movie hd 720p free download in utorrent](https://www.causes.com/posts/7527539)